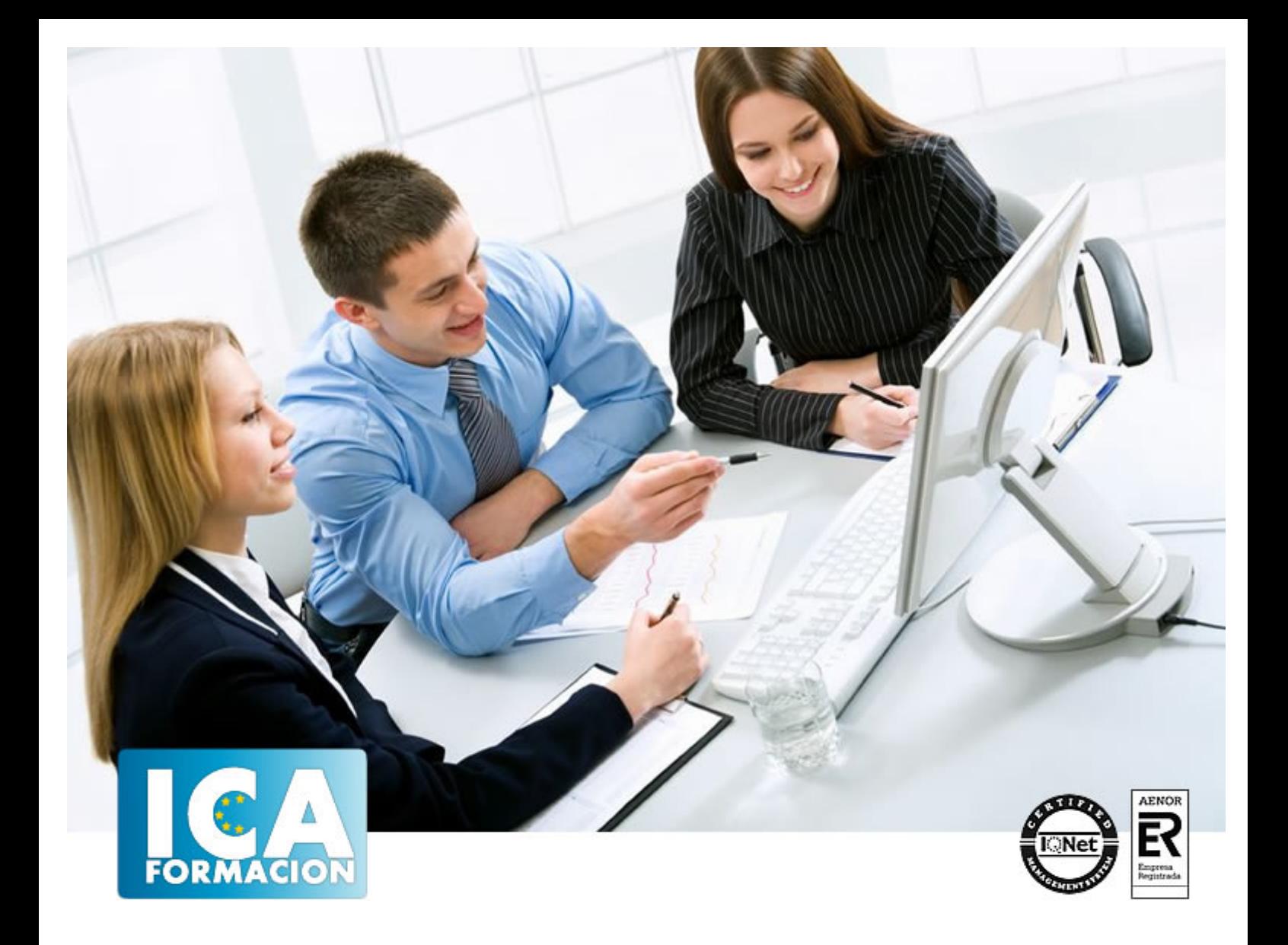

# **Técnico Superior en Edición Digital y Montaje de Vídeo Profesional con Adobe Premiere Pro CS5**

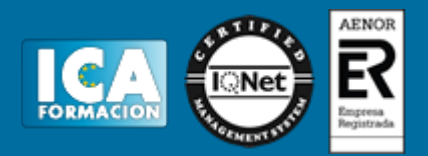

**Técnico Superior en Edición Digital y Montaje de Vídeo Profesional con Adobe Premiere Pro CS5**

**Duración:** 300 horas

**Precio:** consultar euros.

**Modalidad:** A distancia

#### **Metodología:**

El Curso será desarrollado con una metodología a Distancia/on line. El sistema de enseñanza a distancia está organizado de tal forma que el alumno pueda compatibilizar el estudio con sus ocupaciones laborales o profesionales, también se realiza en esta modalidad para permitir el acceso al curso a aquellos alumnos que viven en zonas rurales lejos de los lugares habituales donde suelen realizarse los cursos y que tienen interés en continuar formándose. En este sistema de enseñanza el alumno tiene que seguir un aprendizaje sistemático y un ritmo de estudio, adaptado a sus circunstancias personales de tiempo

El alumno dispondrá de un extenso material sobre los aspectos teóricos del Curso que deberá estudiar para la realización de pruebas objetivas tipo test. Para el aprobado se exigirá un mínimo de 75% del total de las respuestas acertadas.

El Alumno tendrá siempre que quiera a su disposición la atención de los profesionales tutores del curso. Así como consultas telefónicas y a través de la plataforma de teleformación si el curso es on line. Entre el material entregado en este curso se adjunta un documento llamado Guía del Alumno dónde aparece un horario de tutorías telefónicas y una dirección de e-mail dónde podrá enviar sus consultas, dudas y ejercicios El alumno cuenta con un período máximo de tiempo para la finalización del curso, que dependerá del tipo de curso elegido y de las horas del mismo.

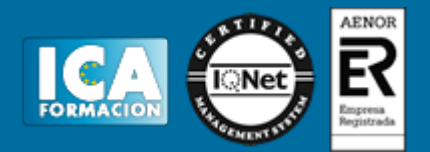

#### **Profesorado:**

Nuestro Centro fundado en 1996 dispone de 1000 m2 dedicados a formación y de 7 campus virtuales.

Tenemos una extensa plantilla de profesores especializados en las diferentes áreas formativas con amplia experiencia docentes: Médicos, Diplomados/as en enfermería, Licenciados/as en psicología, Licencidos/as en odontología, Licenciados/as en Veterinaria, Especialistas en Administración de empresas, Economistas, Ingenieros en informática, Educadodores/as sociales etc…

El alumno podrá contactar con los profesores y formular todo tipo de dudas y consultas de las siguientes formas:

-Por el aula virtual, si su curso es on line -Por e-mail -Por teléfono

#### **Medios y materiales docentes**

-Temario desarrollado.

-Pruebas objetivas de autoevaluación y evaluación.

-Consultas y Tutorías personalizadas a través de teléfono, correo, fax, Internet y de la Plataforma propia de Teleformación de la que dispone el Centro.

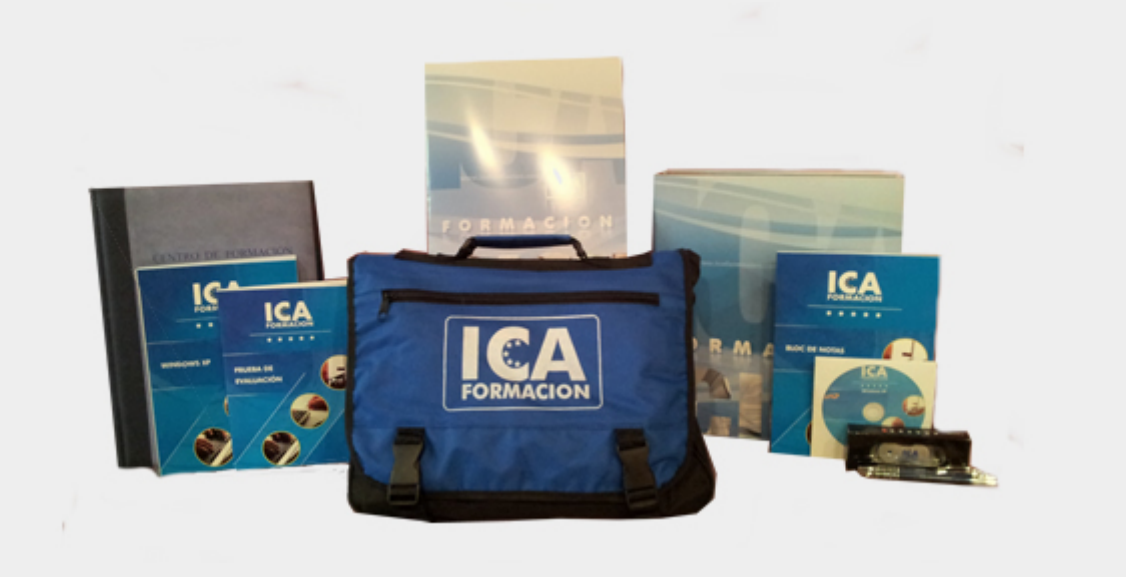

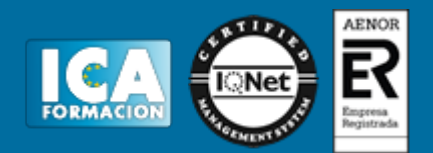

#### **Titulación:**

Una vez finalizado el curso, el alumno recibirá por correo o mensajería la titulación que acredita el haber superado con éxito todas las pruebas de conocimientos propuestas en el mismo.

# **Programa del curso:**

#### **TEMA PRESENTACIÓN.**

- 1. Objetivos del Curso
- 2. Dirigido a
- 3. Requisitos mínimos
- 4. ¿Qué es Adobe Premiere CS5?

# **TEMA 1. INTRODUCCIÓN A PREMIERE**

- 1. Interface de Adobe Premiere
- 2. Espacio de Trabajo
- 3. Capturar Vídeo
- 4. Importar Archivos
- 5. Ajustes de Proyecto
- 6. Paneles y espacios de trabajo

#### **TEMA 2. ADMINISTRACIÓN DE RECURSOS**

- 1. Panel Proyecto
- 2. Ventana Monitor
- 3. Panel Línea de Tiempo
- 4. Uso de las Pistas
- 5. Modificar un clip

#### **TEMA 3. HERRAMIENTAS Y MARCADORES**

- 1. Herramientas
- 2. Herramientas de selección, velocidad y zoom
- 3. Herramientas de edición
- 4. Herramienta cuchilla, deslizar y desplazar
- 5. Marcadores

#### **TEMA 4. AUDIO**

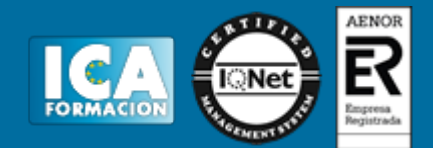

- 1. Añadir audio
- 2. Grabar Audio
- 3. Mezclador de audio
- 4. Ajustar ganancia y volumen
- 5. Sincronizar audio y vídeo
- 6. Transiciones y efectos de audio

#### **TEMA 5. TITULACIÓN I**

- 1. Crear títulos
- 2. Herramientas de texto
- 3. Agregación de rellenos, contornos y sombras a los títulos
- 4. Estilos de título y panel superior
- 5. Herramienta pluma

# **TEMA 6. TITULACIÓN II**

- 1. Formas e imágenes
- 2. Alinear y transformar objetos
- 3. Desplazamiento de títulos
- 4. Plantillas
- 5. Tabulaciones

# **TEMA 7. TÉCNICAS DE MONTAJE**

- 1. Definición de pistas como destino
- 2. Creación de ediciones de tres y cuatro puntos
- 3. Levantar y extraer fotogramas
- 4. Cuenta atrás y otros
- 5. Automatizar secuencias

#### **TEMA 8. ANIMACIONES**

- 1. Fotogramas claves
- 2. Agregar fotogramas clave
- 3. Editar fotogramas clave
- 4. Animaciones comunes
- 5. Interpolación fotogramas clave
- 6. Movimiento de imágenes fijas en pantalla
- 7. Animaciones comunes

#### **TEMA 9. TRANSPARENCIAS Y COLOR**

- 1. Transparencias
- 2. Efectos de Chroma
- 3. Algunos efectos de incrustación por cromacidad
- 4. Color mate
- 5. Aplicación de los efectos de corrección de color
- 6. Corrección de color

# **TEMA 10. IMPORTACIÓN, TRASCRIPCIÓN Y METADATOS**

1. Importación I

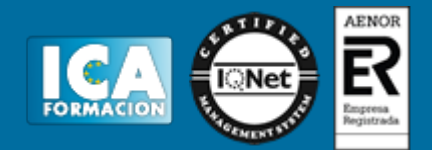

- 2. Importación II
- 3. Administrador de proyectos
- 4. "Copia y pegado entre After Effects y Adobe Premiere"
- 5. Metadatos
- 6. Trascripción del diálogo

# **TEMA 11. EFECTOS Y TRANSICIONES**

- 1. Efectos fijos y estándar
- 2. Trabajar con Efectos
- 3. Panel Controles de efectos
- 4. Transiciones

# **TEMA 12. EXPORTAR**

- 1. Tipos de exportación
- 2. Conceptos básicos
- 3. Formatos de exportación
- 4. Exportar imágenes
- 5. Exportación para web y otros dispositivos